# Getting Started with Achilles

### 2023-05-11

# **Contents**

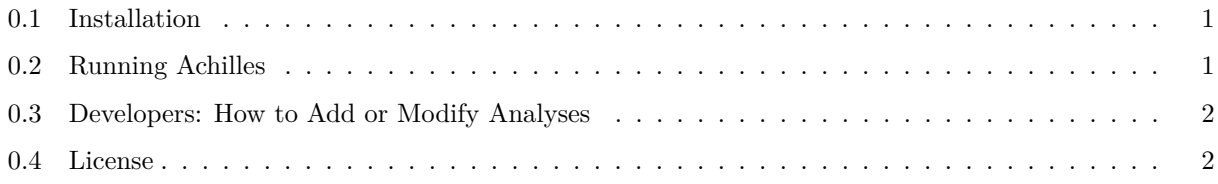

## <span id="page-0-0"></span>**0.1 Installation**

- 1. Achilles currently supports version 5.3 and 5.4 of the OMOP CDM. [\(https://github.com/OHDSI/](https://github.com/OHDSI/CommonDataModel) [CommonDataModel\)](https://github.com/OHDSI/CommonDataModel).
- 2. This package makes use of rJava. Make sure that you have Java installed. If you don't have Java already installed on your computer (on most computers it already is installed), go to [java.com](https://java.com) to get the latest version. If you are having trouble with rJava, [this Stack Overflow post](https://stackoverflow.com/questions/7019912/using-the-rjava-package-on-win7-64-bit-with-r) may assist you when you begin troubleshooting.
- 3. In R, use the following commands to install Achilles.

```
if (!require("remotes")) install.packages("remotes")
# To install the master branch
remotes::install_github("OHDSI/Achilles")
# To install latest release (if master branch contains a bug for you)
# remotes::install_github("OHDSI/Achilles@*release")
# To avoid Java 32 vs 64 issues
# remotes::install_github("OHDSI/Achilles", args="--no-multiarch")
```
#### <span id="page-0-1"></span>**0.2 Running Achilles**

The analyses are run in one SQL session and all intermediate results are written to temp tables before  $\epsilon$ 

See the [DatabaseConnector](https://github.com/OHDSI/DatabaseConnector) package for details on settings

```
\cdotslibrary(Achilles)
connectionDetails <- createConnectionDetails(
 dbms="redshift",
  server="server.com",
```

```
user="secret",
  password='secret',
  port="5439")
\epsilon \epsilon \epsilon\epsilon \epsilon \epsilonAchilles::achilles(
    cdmVersion = "5.4",
    connectionDetails = connectionDetails,
    cdmDatabaseSchema = "yourCdmSchema",
    resultsDatabaseSchema = "yourResultsSchema"
)
\epsilon \epsilon \epsilonThe cdmDatabaseSchema parameter, and resultsDatabaseSchema parameter, are the fully qualified names of
```
The SQL platforms supported by [DatabaseConnector](https://github.com/OHDSI/DatabaseConnector) and [Sql

# <span id="page-1-0"></span>**0.3 Developers: How to Add or Modify Analyses**

Please refer to the [README-developers.md file.](README-developers.md)

### <span id="page-1-1"></span>**0.4 License**

Achilles is licensed under Apache License 2.0